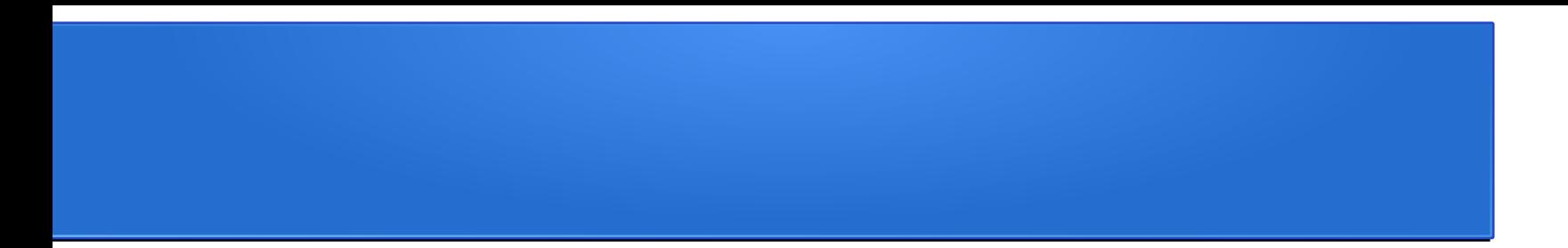

### Convolution and Pooling

## Image structure

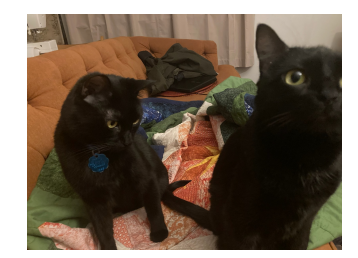

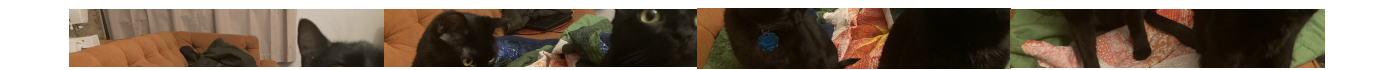

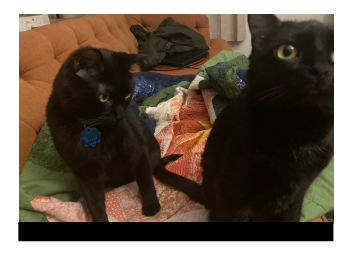

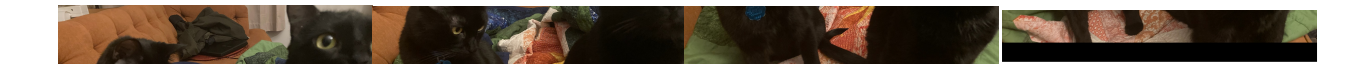

### Computational Inefficiency

• 128x128 image with 3 color channels:  $\sim$ 50,000 values

$$
f(x) = W x + b
$$

$$
W \in \mathbb{R}^{n \times m} \qquad b \in \mathbb{R}^n
$$

 $n \times (m+1)$  parameters

For an output size of 1000, we already have 50M parameters.

### Local Patterns

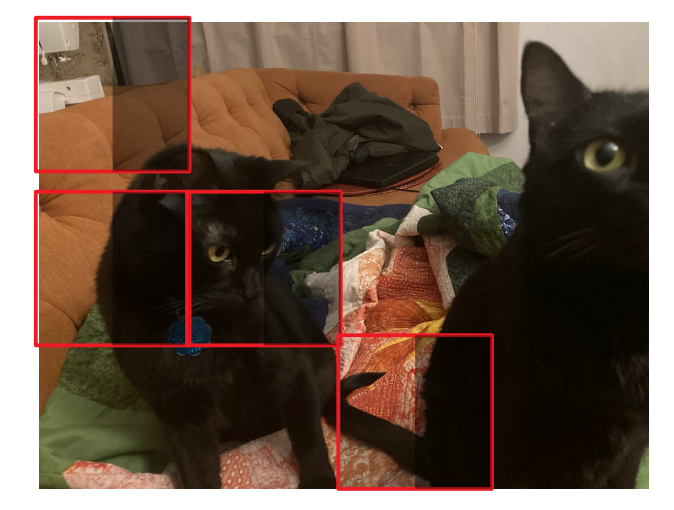

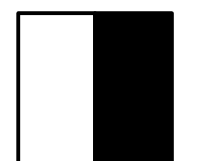

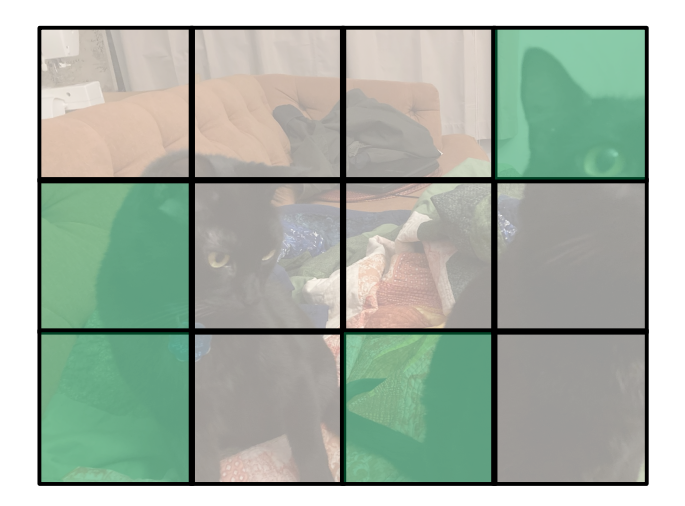

### Convolution

#### Sliding linear transformation

### Input Kernel / Filter Cutput

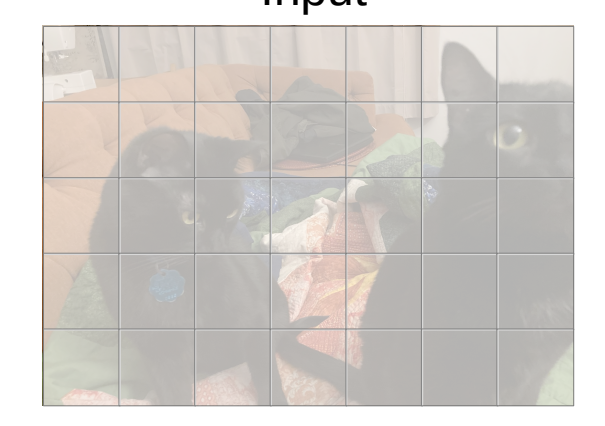

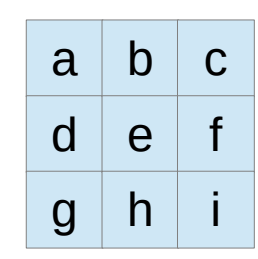

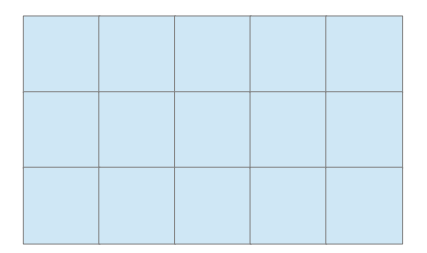

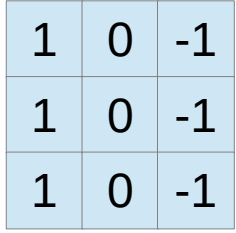

### Convolutional Layer

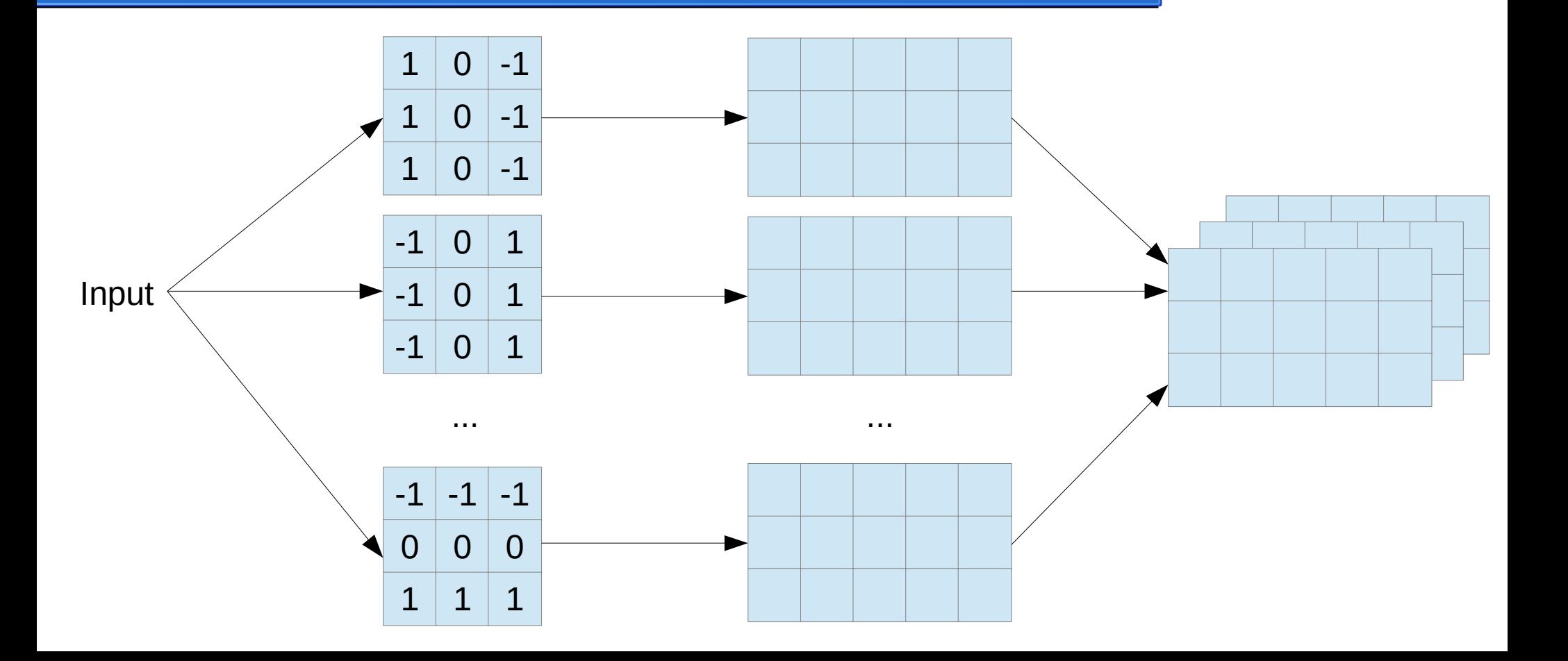

### Convolutional Layers

Input 
$$
X \in \mathbb{R}^{C_i \times H \times W}
$$
  
\nKernels  $W \in \mathbb{R}^{C_o \times C_i \times h \times w}$   
\nBias  $b \in \mathbb{R}^{C_o}$   
\nOutput  $Y \in \mathbb{R}^{C_o \times (H-h+1) \times (W-w+1)}$   
\n
$$
Y_{a,b,c} = b_a + \sum_{i=0}^{C_i} \sum_{j=0}^{h} \sum_{k=0}^{w} X_{i,b+j,c+k} W_{a,i,j,k}
$$

### Convolution as a Linear Layer

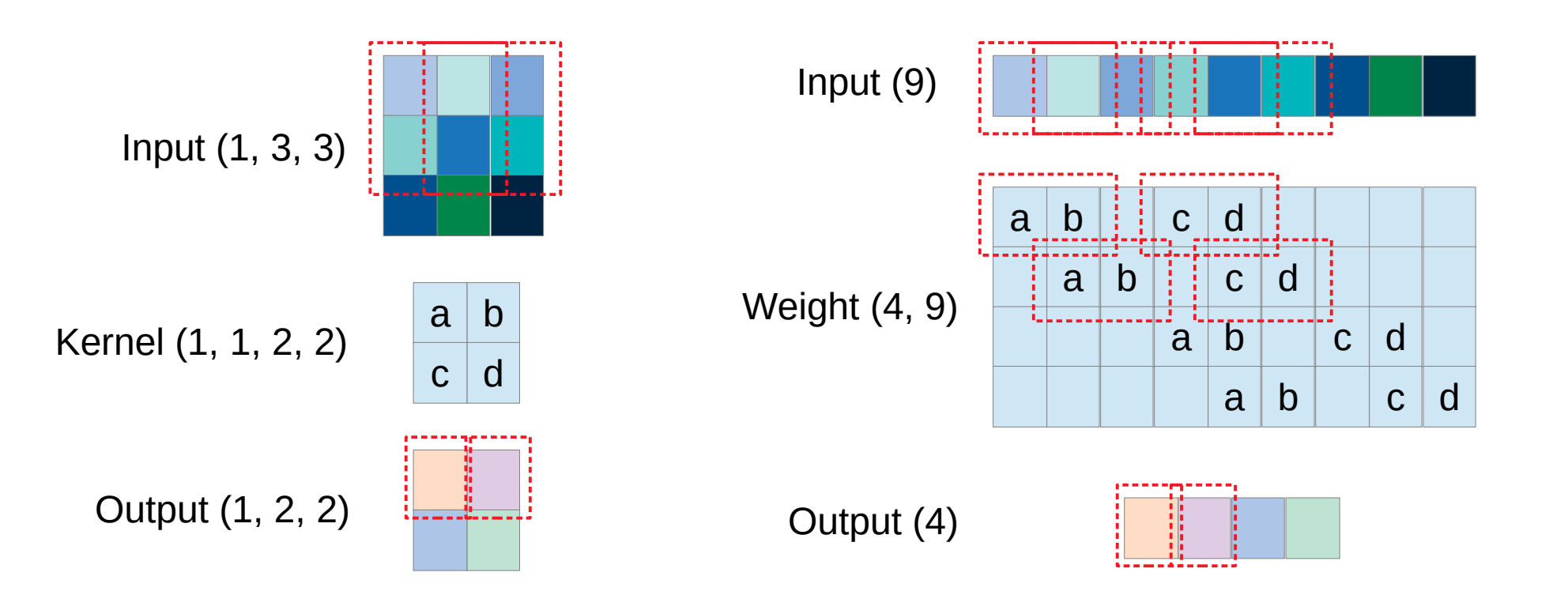

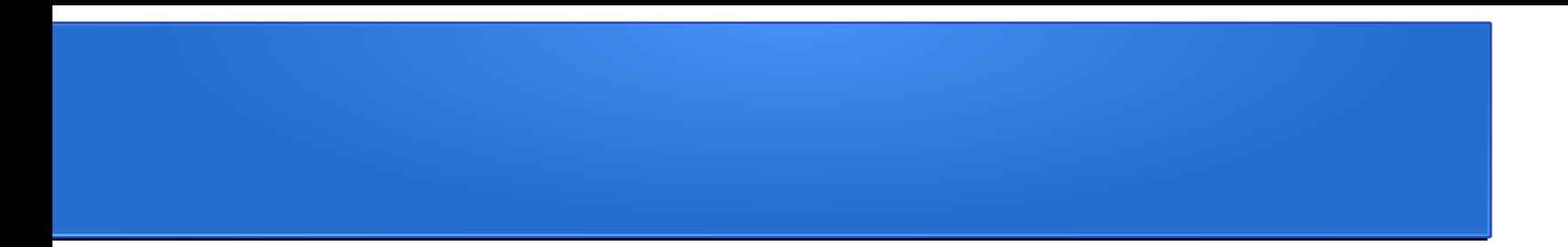

### Practical Issues

### **Output Size**

Input 
$$
X \in \mathbb{R}^{C_i \times H \times W}
$$

\nKernels  $W \in \mathbb{R}^{C_o \times C_i \times h \times w}$ 

\nBias  $b \in \mathbb{R}^{C_o}$ 

\nOutput  $Y \in \mathbb{R}^{C_o} \times \left( H - h + 1 \right) \times \left( W - w + 1 \right)$ 

Input (3, 32, 32) Conv 5x5 (3, 28, 28) Conv 5x5 (3, 24, 24) ... Conv 5x5

(3, 4, 4)

# Padding

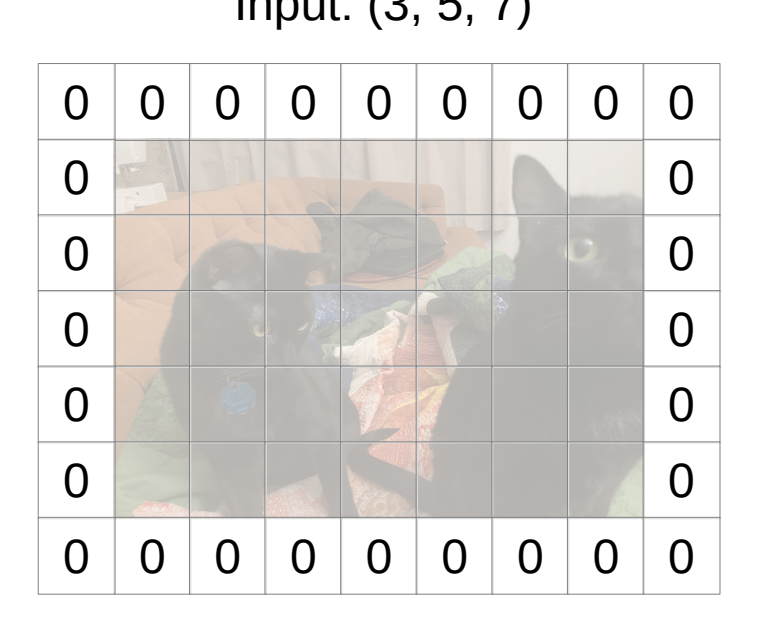

Padded Input: (3, 7, 9) Conv 3x3 | Output: (3, 5, 7)

Input:  $(3, 5, 7)$  Conv 3x3 Output:  $(3, 3, 5)$ 

*Y*∈ $\mathbb{R}^{C_o \times (H+2p_h-h+1) \times (W+2p_w-w+1)}$ **Output** Padding  $p_w$ ,  $p_h$ 

torch.nn.Conv2d: padding='same'

Conv 3x3

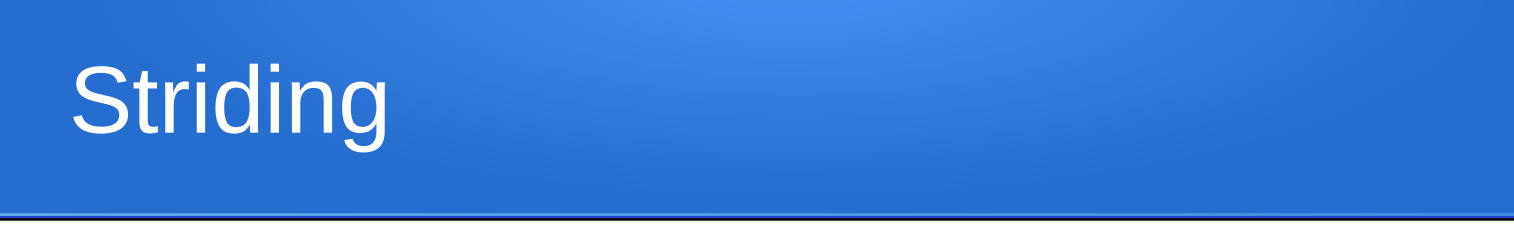

Sometimes sliding over one pixel at a time is unnecessarily expensive

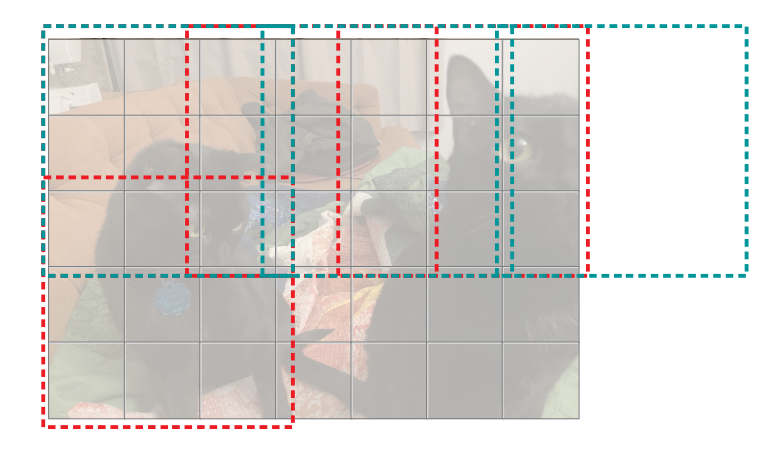

Stride

\n
$$
S_{w}, S_{h}
$$
\nOutput

\n
$$
C_{o} \times \left( \left| \frac{H - h + 2 p_{h}}{s_{h}} \right| + 1 \right) \times \left( \left| \frac{W - w + 2 p_{w}}{s_{w}} \right| + 1 \right)
$$

# **Grouping**

- No grouping: every input channel influences every output channel
	- Kernel size (C $_{\rm o}$ , C $_{\rm i}$ , h, w)
	- Kernels are large if there are a lot of channels
- Grouping: Split channels into groups

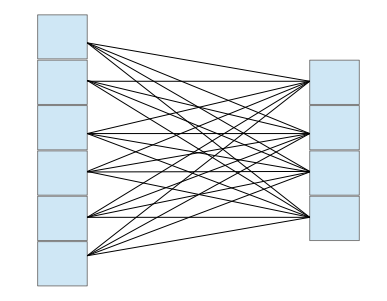

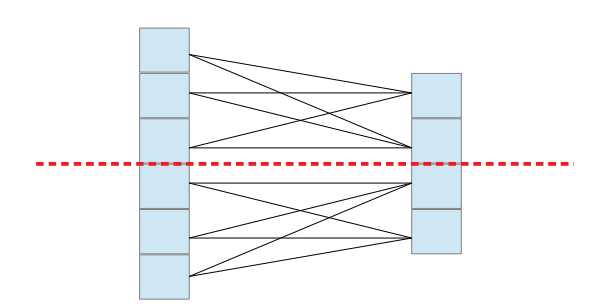

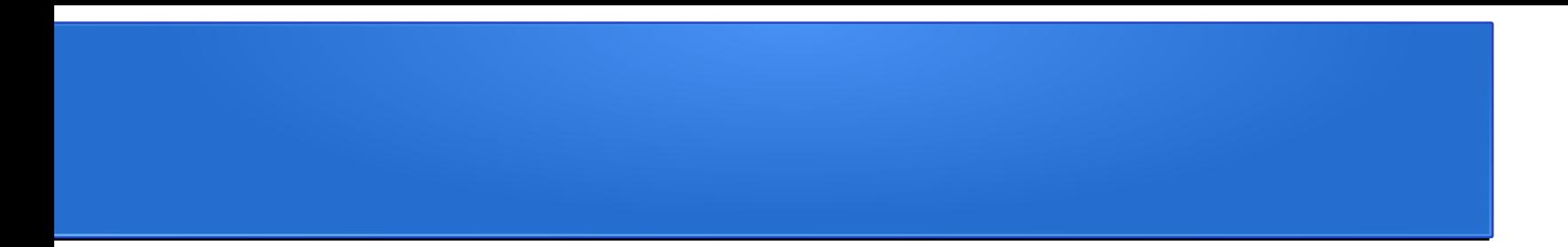

### Convolutional Operators

### Convolutional Operators

#### Input Kernel / Filter Cutput

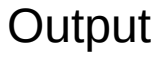

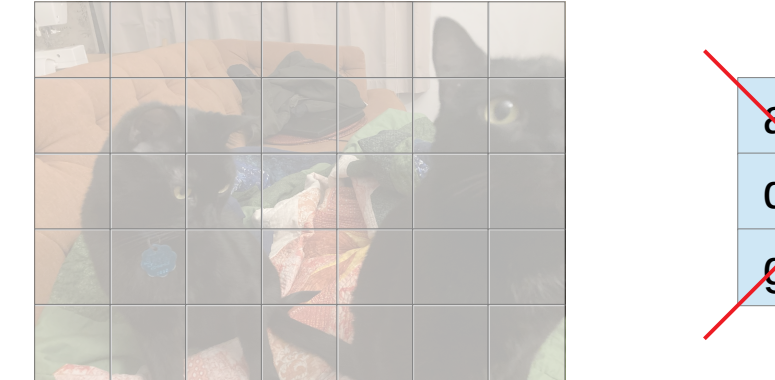

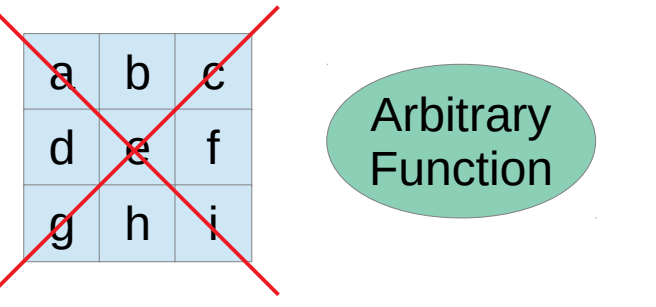

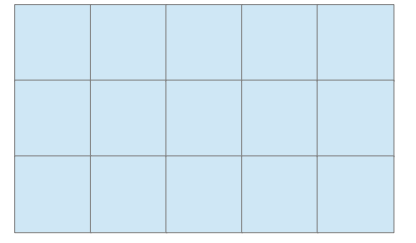

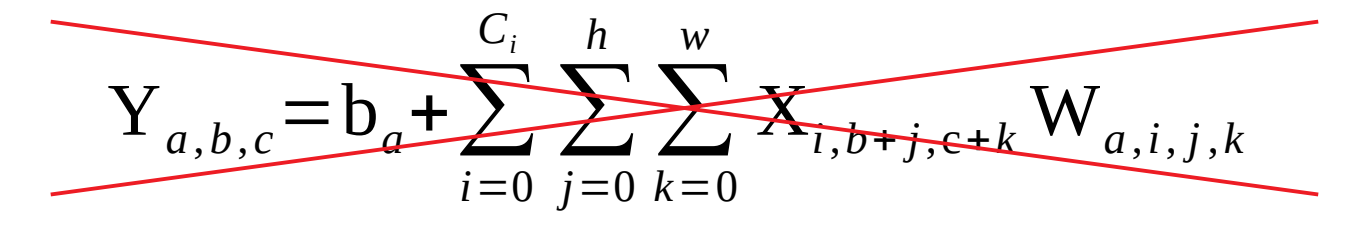

 $Y_{a,b,c} = f(X[:, b:b+h, c:c+w])$ 

## Average Pooling

• Average over a small window

 $f(X)_c = \text{mean}_{i,j}X_{c,i,j}$ 

- Was used with a stride to reduce the size of the data
- No longer used in the middle part of networks
- Global average pooling

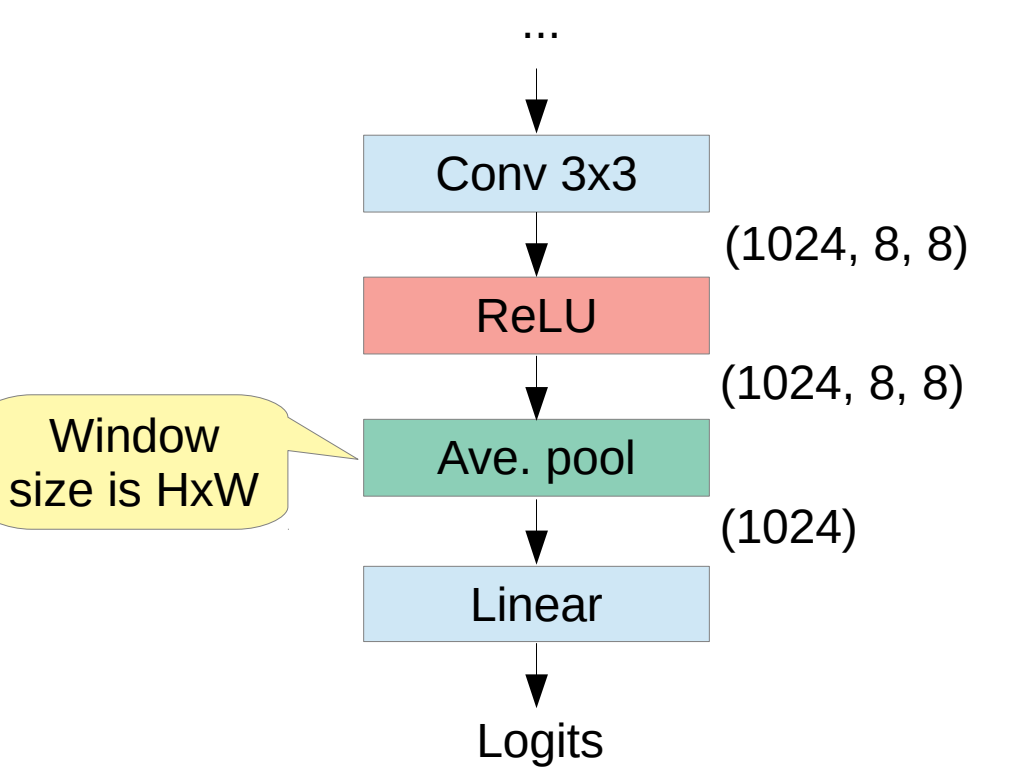

## Max Pooling

• Max of a small window

$$
f(\mathbf{X})_c = \max_{i,j} \mathbf{X}_{c,i,j}
$$

- Max is nonlinear
- Used to downsample

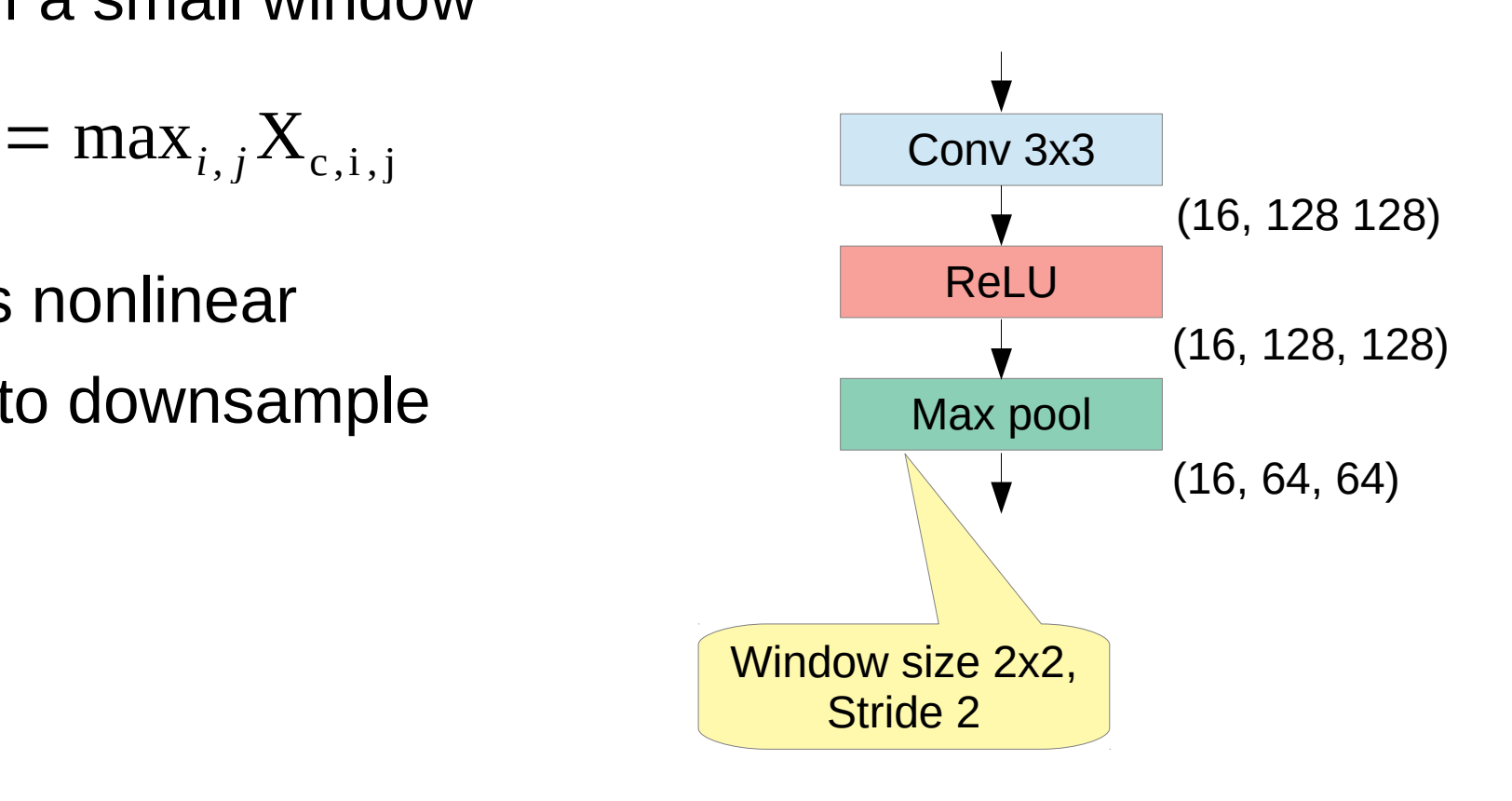